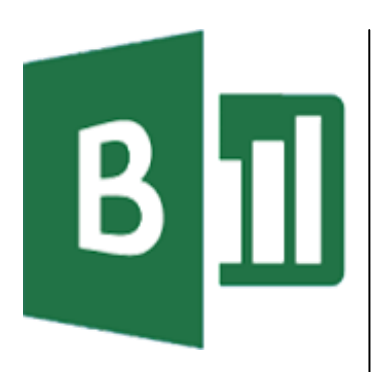

#### **Delegate Pre-Requisites**

Aimed at delegates with a high level of experience using Excel and Pivot Tables combined with an understanding of relational data bases

#### **Course Duration**

This is a One Day Course

#### **Course Details**

Courses commence at 9:30 a.m. through to 4:30 p.m.

A laptop computer is provided for each delegate attending on this packed programme to try out the tips and techniques demonstrated

All delegates will receive Training Courseware to refer to during the course, together with a Course Attendance Certificate

#### **Schedule Courses**

Off-site scheduled courses are available at a location near you - this course is available on our current programme - call our team for more details

#### **Corporate Courses**

On-site Corporate courses are available - you provide the Conference Room … we bring everything else!

#### **Modular Courses**

Bite-sized 'modular' courses are available where you can build your own day course covering the topics that suit you - these are half day modules that you can mix and max

#### Our team will be happy to give you the options and pricing

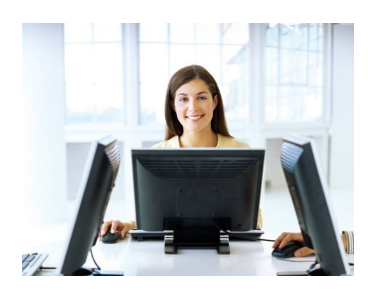

# **FAST TRACK JTER TRAINING LTD**

# **The Excel PowerBI Tools - Part 1**

# **Target Audience**

This course is suitable for users who are not familiar with the Power BI Tools and wish to gain an understanding of the features and advantages of the tools available and for users looking to add value to the data they are currently manipulating.

This two-part course gives an introduction into the Power BI tools when analysing data from databases, Excel worksheets and other sources together in one PowerPivot. It includes using 'Dashboards' to build interactive applications to review the data at the click of a button. In addition to the graphical tools, PowerPivot includes Data Analysis Expressions (DAX) - a new formula language that extends the data manipulation capabilities of Excel - this course gives an introduction to enabling more sophisticated and complex grouping, calculation and analysis with performance enhancements.

If a more in-depth course on the Power BI Tools is required, please review the additional courses available (full details on our website) including *Data Analysis for Business Intellig*ence, *The Excel Power BI Desktop* and a new course to be added shortly *Effective Data Analysis within your Business* 

### **The Content** PowerPivot - What is it?

- Working within Pivot Tables in PowerPivot
- Power BI in Excel
- Power Bi The bigger picture
- Enabling PowerPivot

#### What is a relationship?

- \* Columns & Keys
- Types of relationships
- Relationships and Performance
- Requirements for Relationships
- Unique identifier for each Table
- Automatic detection & inference of Relationships
- Automatic detection for named sets

#### Adding Data to PowerPivot Workbook

- Adding data by using the Table Import Wizard
- Creating a connection to an Access database
- Filtering the data table prior to importing
- \* Add Data by using Custom Query
- Using Copy & Paste
- Using an Excel Linked Table

#### Create Relationships between Tables

Why create relationships?

#### Using Diagram View

- Navigating Diagram View
- Tables in Diagram View
- To create a hierarchy in a Table
- \* Maximise a Table's size
- Review existing relationships
- Create new relationships between data from separate sources

## Create a Calculated Column

- Understanding calculation in DAX
- Using the RELATED DAX function

#### Create a Hierarchy in a Table

- Why create hierarchies?
- Creating hierarchies
- Editing hierarchies
- Change name of a hierarchy or child node
- Deleting a hierarchy and removing child nodes

#### Create PivotTable from PowerPivot Data

Adding a Pivot Table to your analysis

#### Create a PivotChart from PowerPivot

- Adding a PivotChart to your analysis
- Creating a Flattened Pivot Table to analyse combinations of unique data

#### Adding Slicers to Pivot Tables

- \* Adding Slicers
- \* Formatting Slicers

#### Creating a Measure and KPI

- Measures
- \* KPI's

#### Adding a PowerView Perspective of the Data

Adding a PowerView visualisation

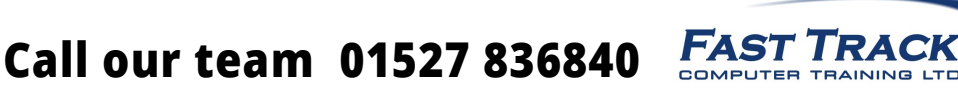

Email sales@fasttrackcomputertraining.co.uk Website www.fasttrackcomputertraining.co.uk